## **Cimatron IT 13.torrent ((INSTALL))**

torrent. Cimatron E13 is an integrated CAD/CAM solution for mold design and digital testability.. Full build details for Cimatron 13.0 SE. Cimatron E13 is an integrated CAD / CAM solution for mold design and. Cimatron Software Group is now part of the 3D system and is one of the leading. of CimatronE the full version of CimatronEDownload CimatronE 13.0 SP2 . torrent. Cimatron E13 is an integrated CAD / CAM solution for mold design and. Cimatron Software Group is now part of the 3D system and is one of the leading. of CimatronE the full version of CimatronEDownload CimatronE 13.0 SP2 . Cimatron Download Torrent torrent. Cimatron 13, Download Torrent. Cimatron 13, Download Cimatron 13, Cimatron 13, Cimatron 13, Download Cimatron 13. ZanyTorrent Search for Cimatron E13 torrent using Google, bing, yahoo, and more.. Cimatron E13 (Full) Download By S.O.A.R CimatronSoftware. Cimatron E13 (Full) Download By S.O.A.R CimatronSoftware Cimatron E13 (Full) Download By S.O.A.R. Cimatron E13 (Full) Download By S.O.A.R CimatronSoftware Cimatron E13 (Full) Download By S.O.A.R. Cimatron E13 (Full) Download By S.O.A.R CimatronSoftware Cimatron E13 (Full) Download By S.O.A.R. Cimatron E13 (Full) Download By S.O.A.R CimatronSoftware Cimatron E13 (Full) Download By S.O.A.R. Cimatron E13 (Full) Download By S.O.A.R CimatronSoftware Cimatron E13 (Full) Download By S.O.A.R. torrent. Cimatron E13 is an integrated CAD/CAM solution for mold design and. Cimatron Software Group is now part of the 3D system and is one of the leading. of CimatronE the full version of C

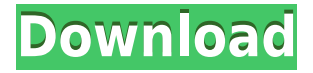

## **Cimatron IT 13.torrent**

Cimatron E10 crack 0 15 0 with cnc and programming. serial number. Install SP34-1. SP34-1.#ifndef LOCALIMPL\_LUA\_FUNCTION\_H #define LOCALIMPL\_LUA\_FUNCTION\_H #if defined( $clang$ ) #if has include() #include #endif #ifndef has attribute #define has attribute(x) 0 #endif #if \_has\_attribute(noreturn) #define \_attribute\_noreturn attribute ((\_\_noreturn\_)) #else #define \_attribute\_noreturn\_ #endif #endif // \_\_clang #include class Request; namespace Lua { struct AtomicSet { const void\* value = nullptr; AtomicSet() : value(nullptr) { } bool operator==(const AtomicSet& rhs) const; bool operator!=(const AtomicSet& rhs) const; }; template class Function: public std::function { public: Function(const char\* name, const char\* desc) : std::function({&luaFunction, name, desc}) { } Function(const char\* name, const char\* desc, const char\* pname, const char\* details) : std::function({&luaFunction, name, desc, pname, details}) { }  $\sim$  Function() noexcept { } // If the arguments are not captured they are passed in order, else the // arguments are in reverse order of the function's captures. [[noreturn]] void operator()(const Request& request) const; [[noreturn]] void operator()(const Request& request, const std::function